### **Догадайся, что означает Преобразуй звуковой сигнал в представленный сигнал для человека? числовую и текстовую формы**

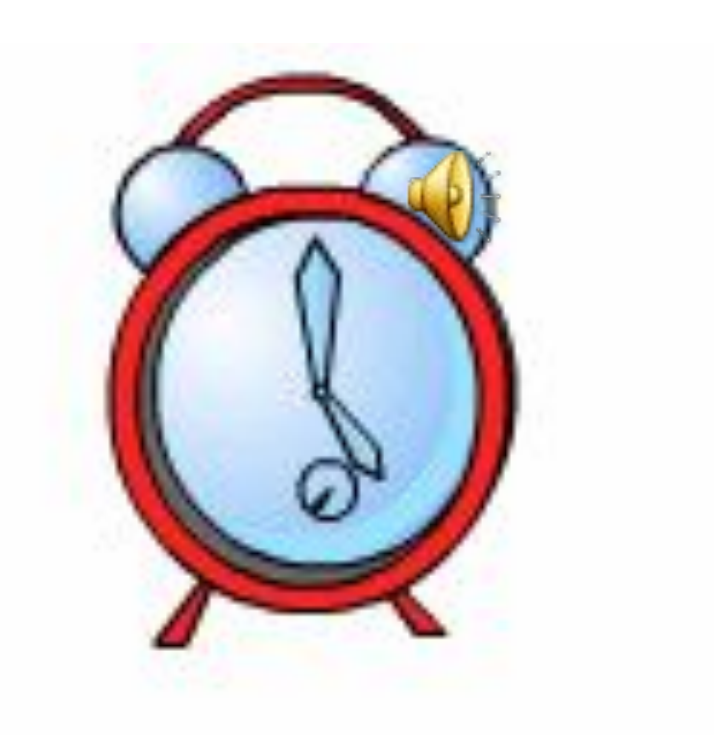

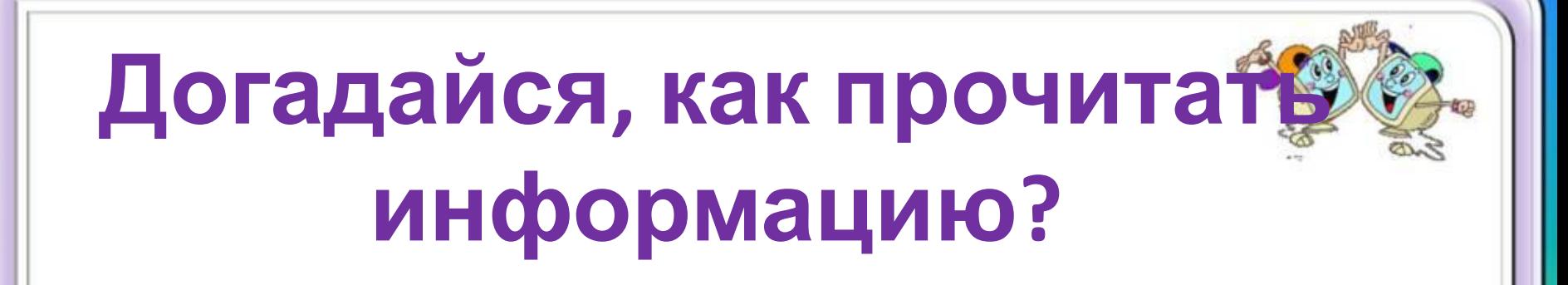

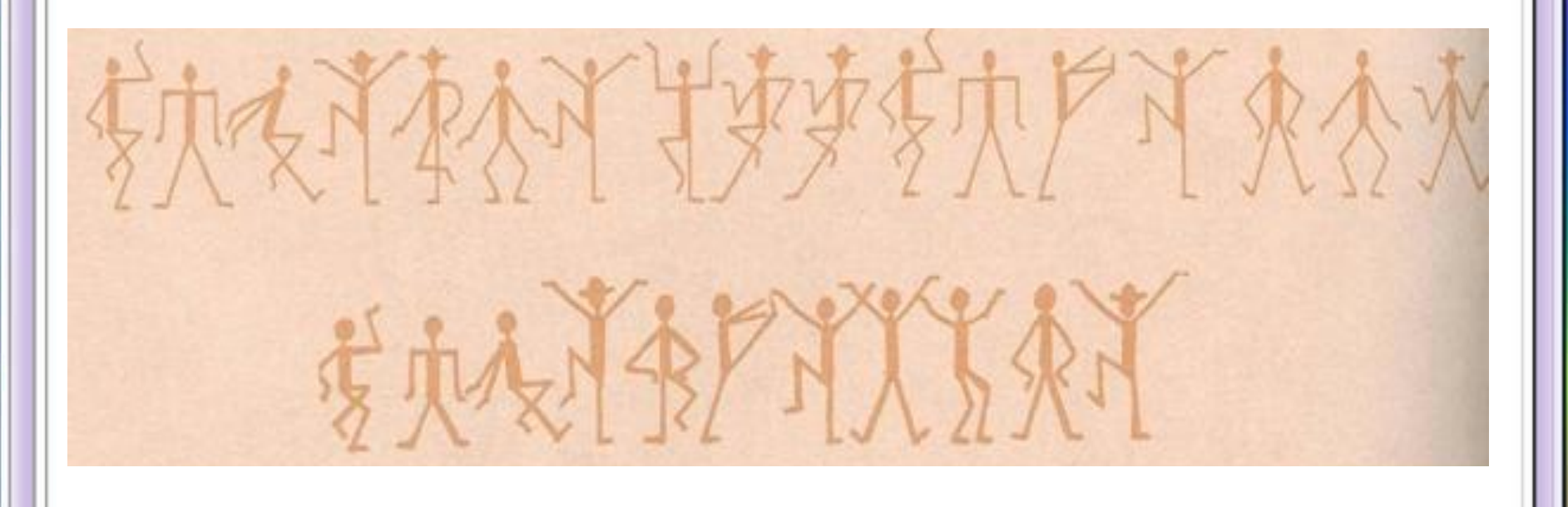

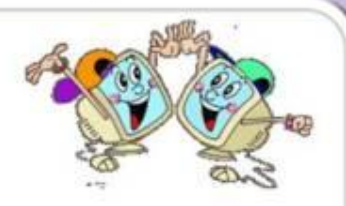

## Узнай тему урока

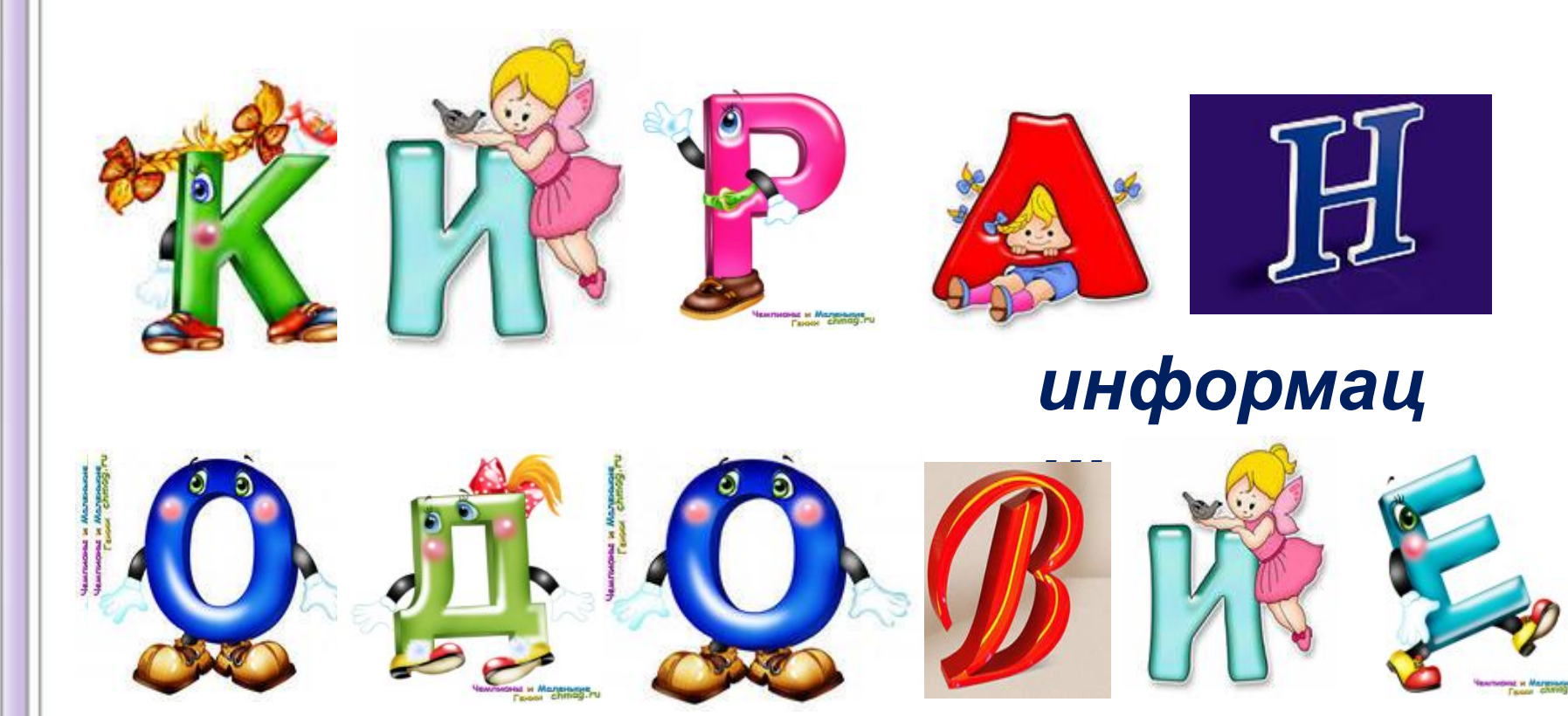

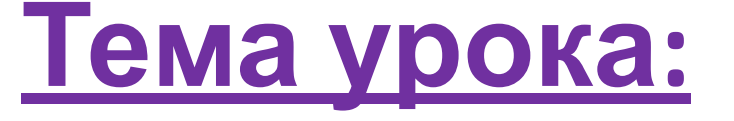

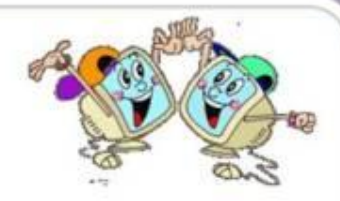

# **« Кодирование информации»**

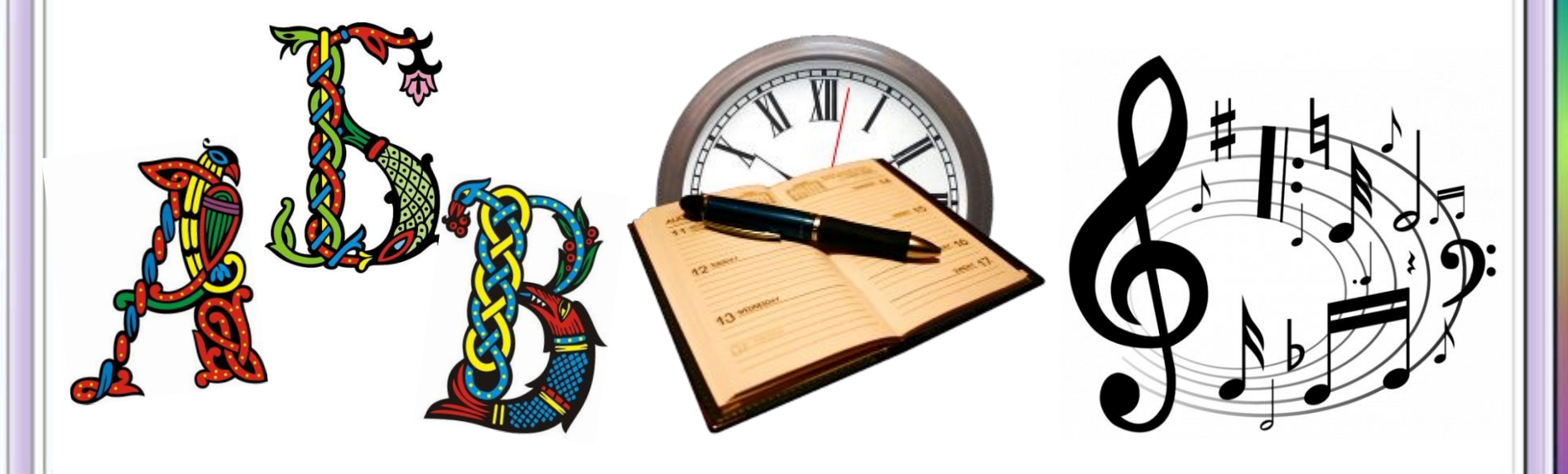

## Прочитай определение в учебнике

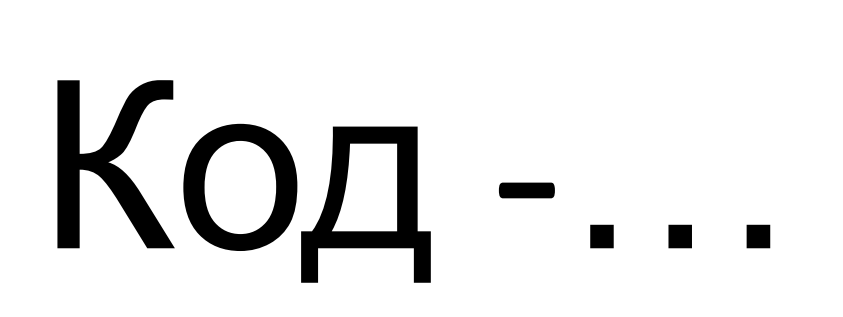

C. 47

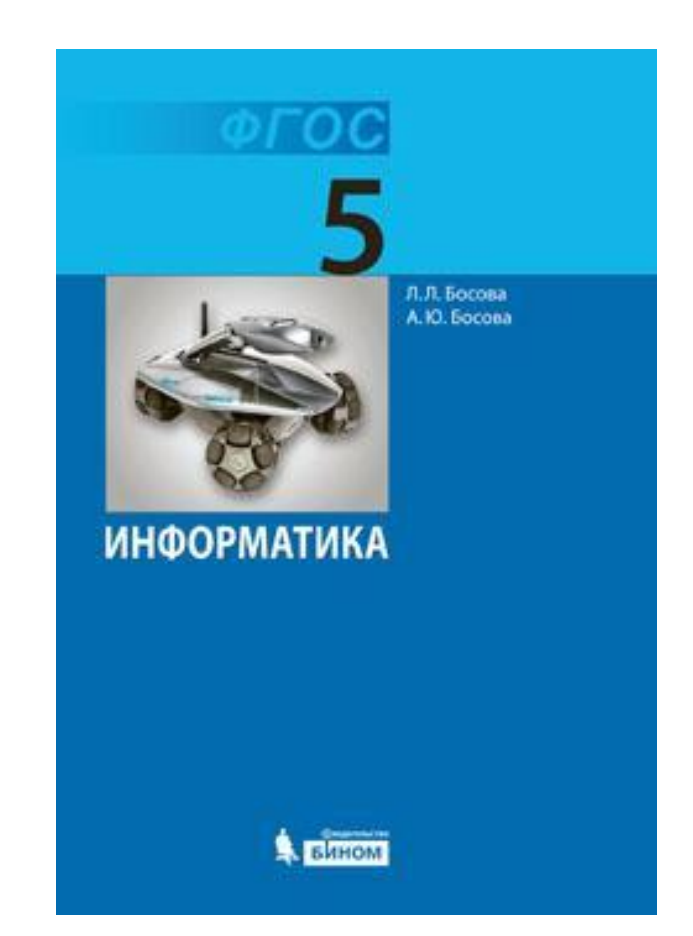

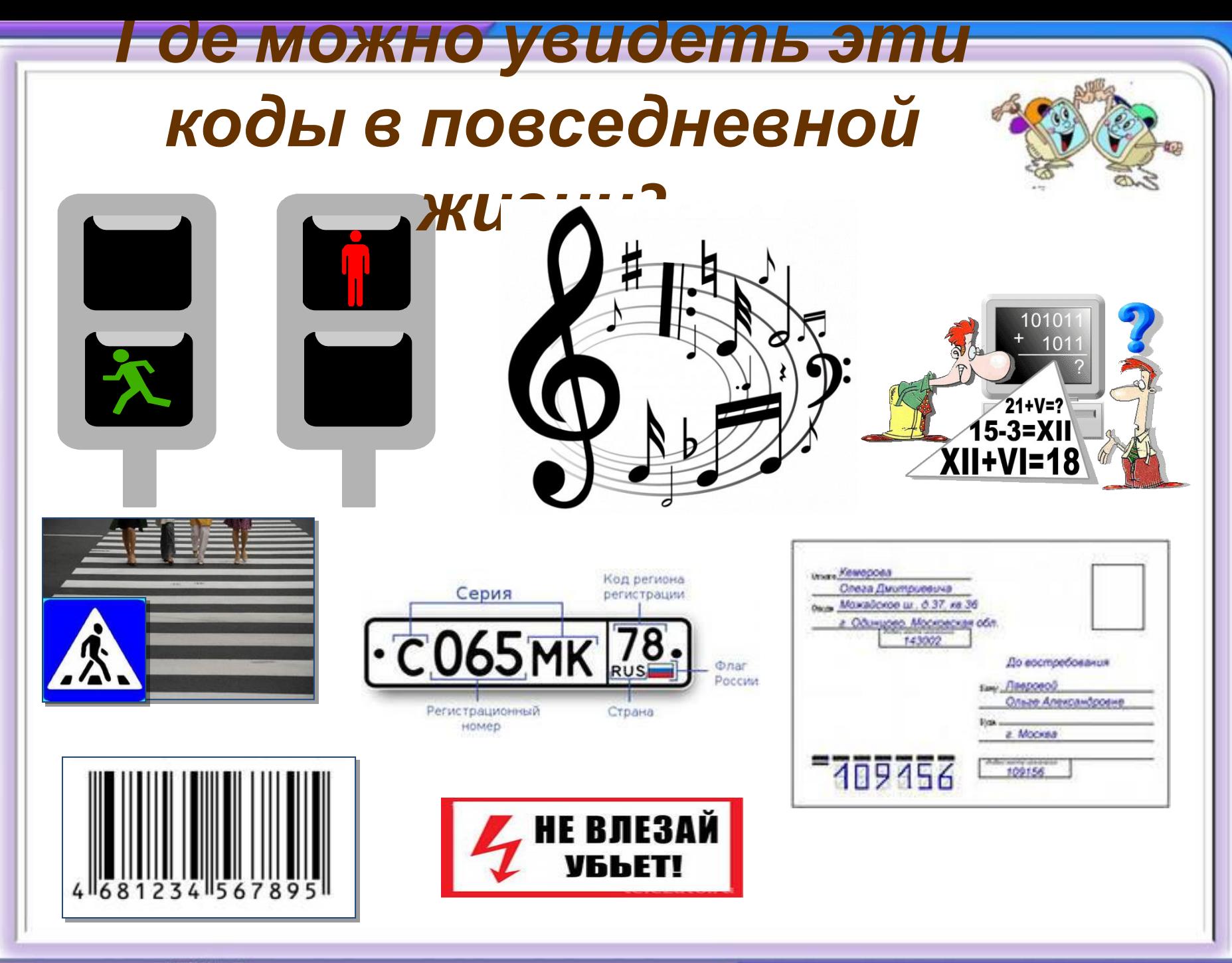

http://aida.ucgr.nu

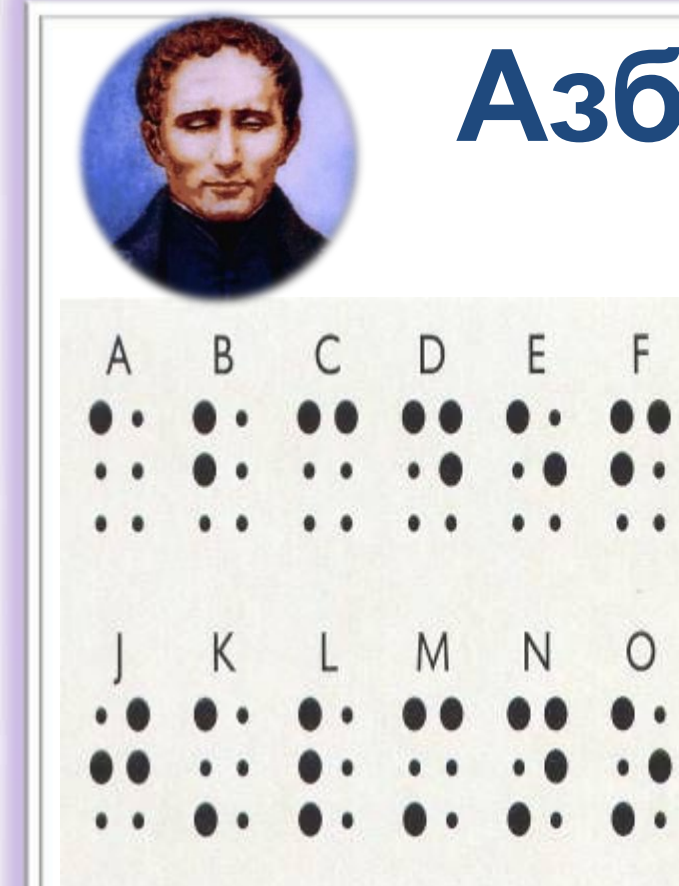

## **Азбука Брайля**

 $H$ 

G

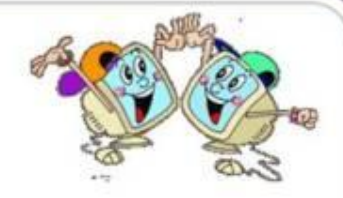

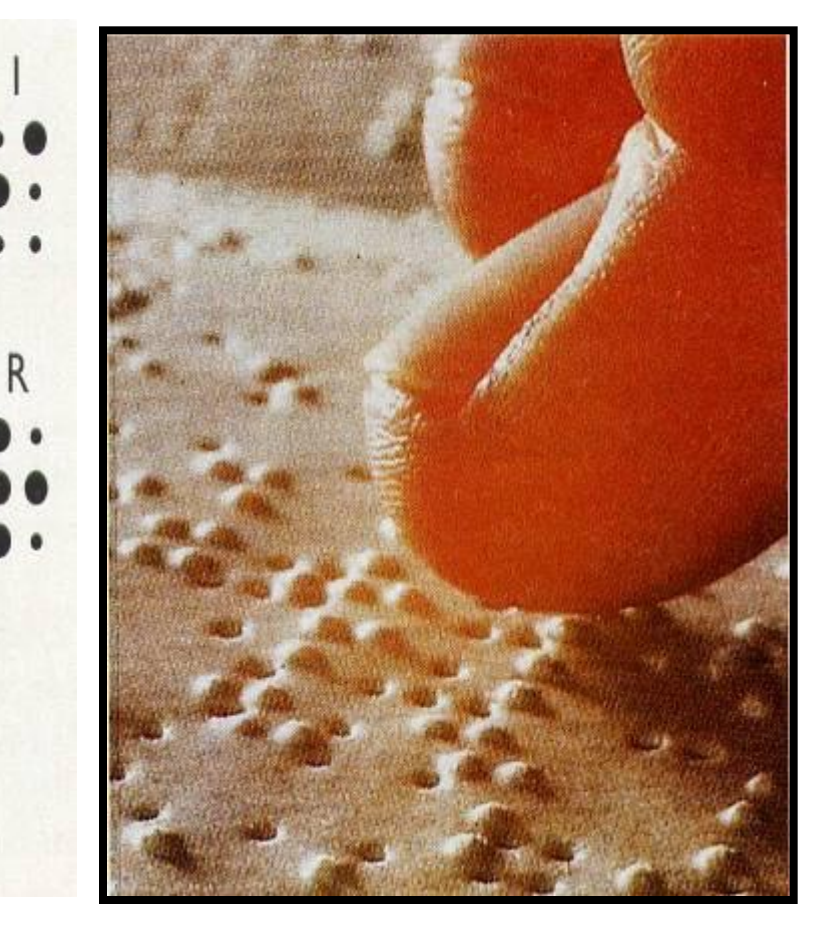

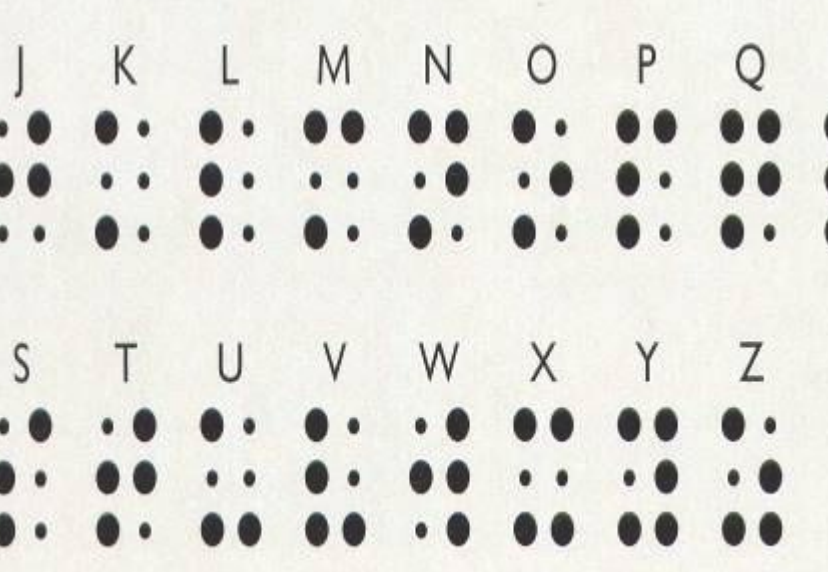

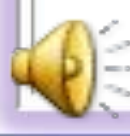

#### **Компьютера в компьютера**<br>В информация пропетавлена в **компьютере? двоичном коде. Запомни! В памяти компьютера информация представлена в**

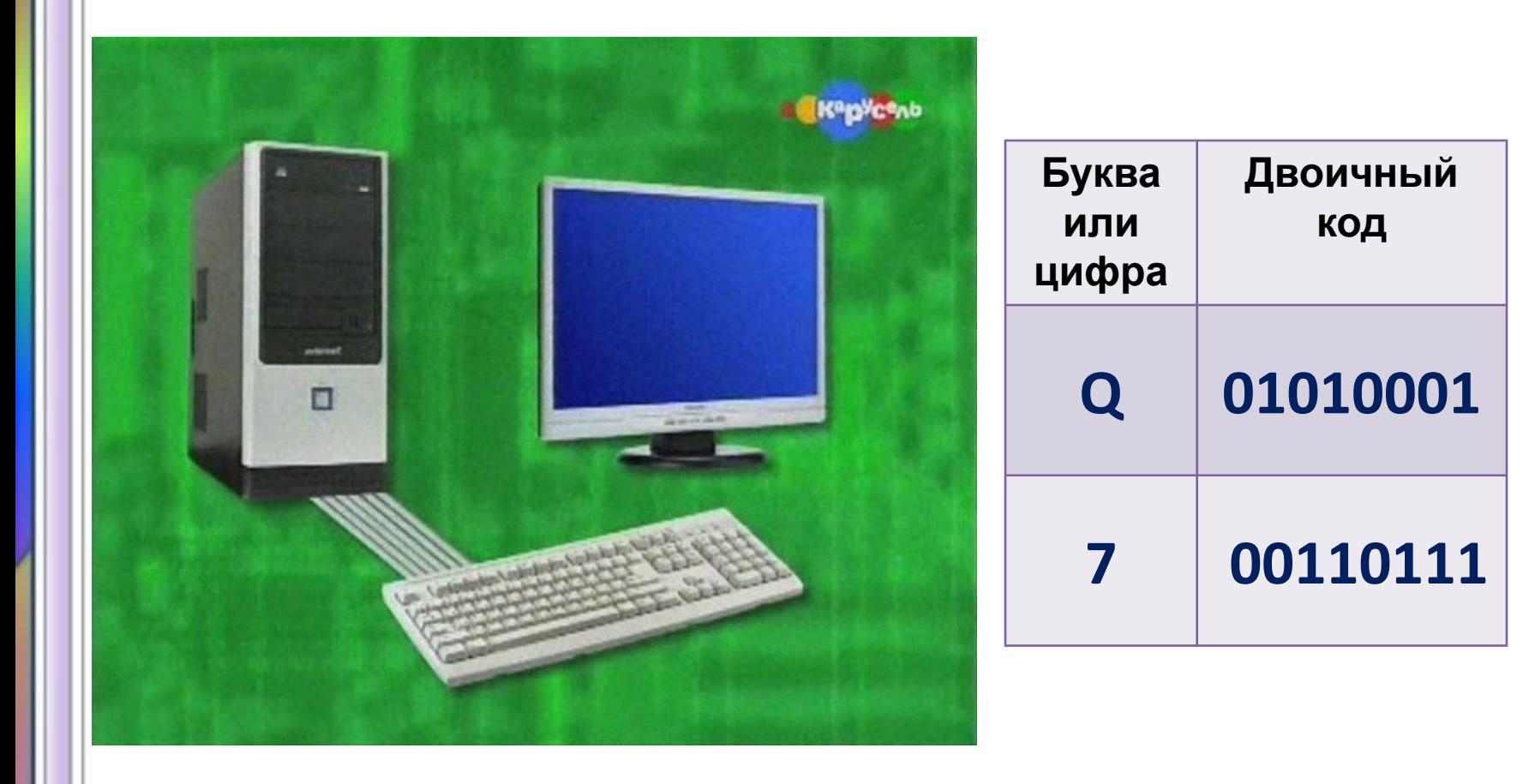

## Прочитай определение в учебнике

Л. Л. Босова A. KJ. Eocona

**ИНФОРМАТИКА** 

Вином

C. 47, C.49

### Кодирование-...

### Декодирование-

http://aida.ucoz.n

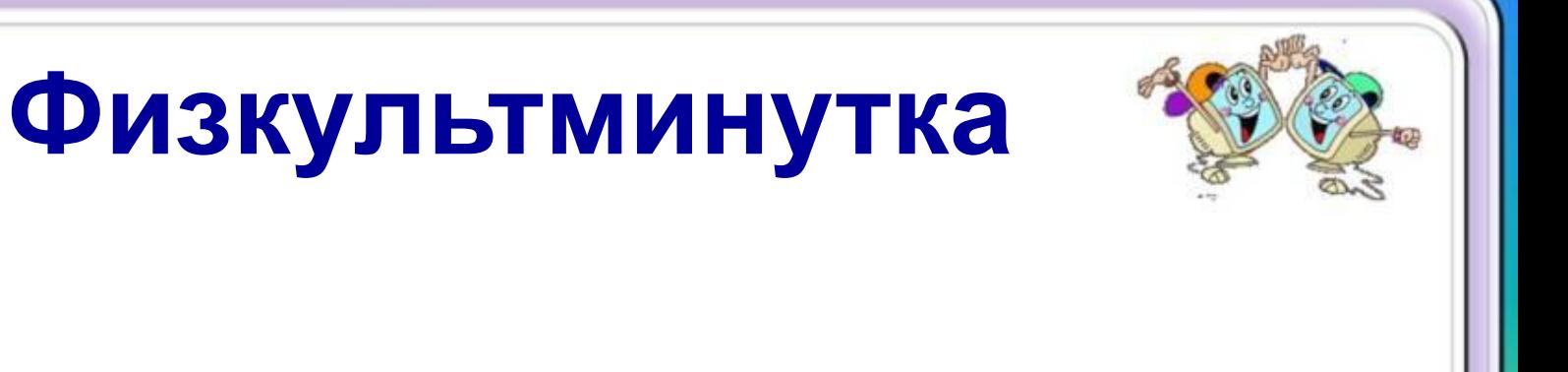

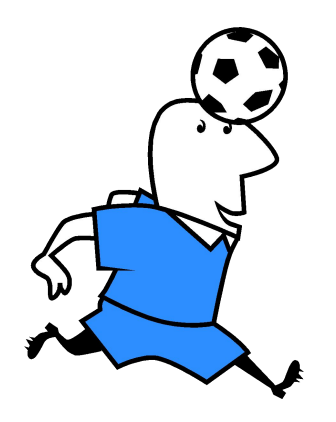

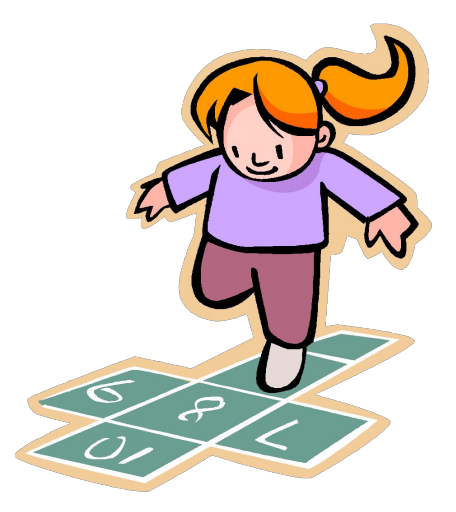

#### *Соотнеси число букве в предложенном порядке и узнай словосочетание* **Способ №1 – числовое кодирование**

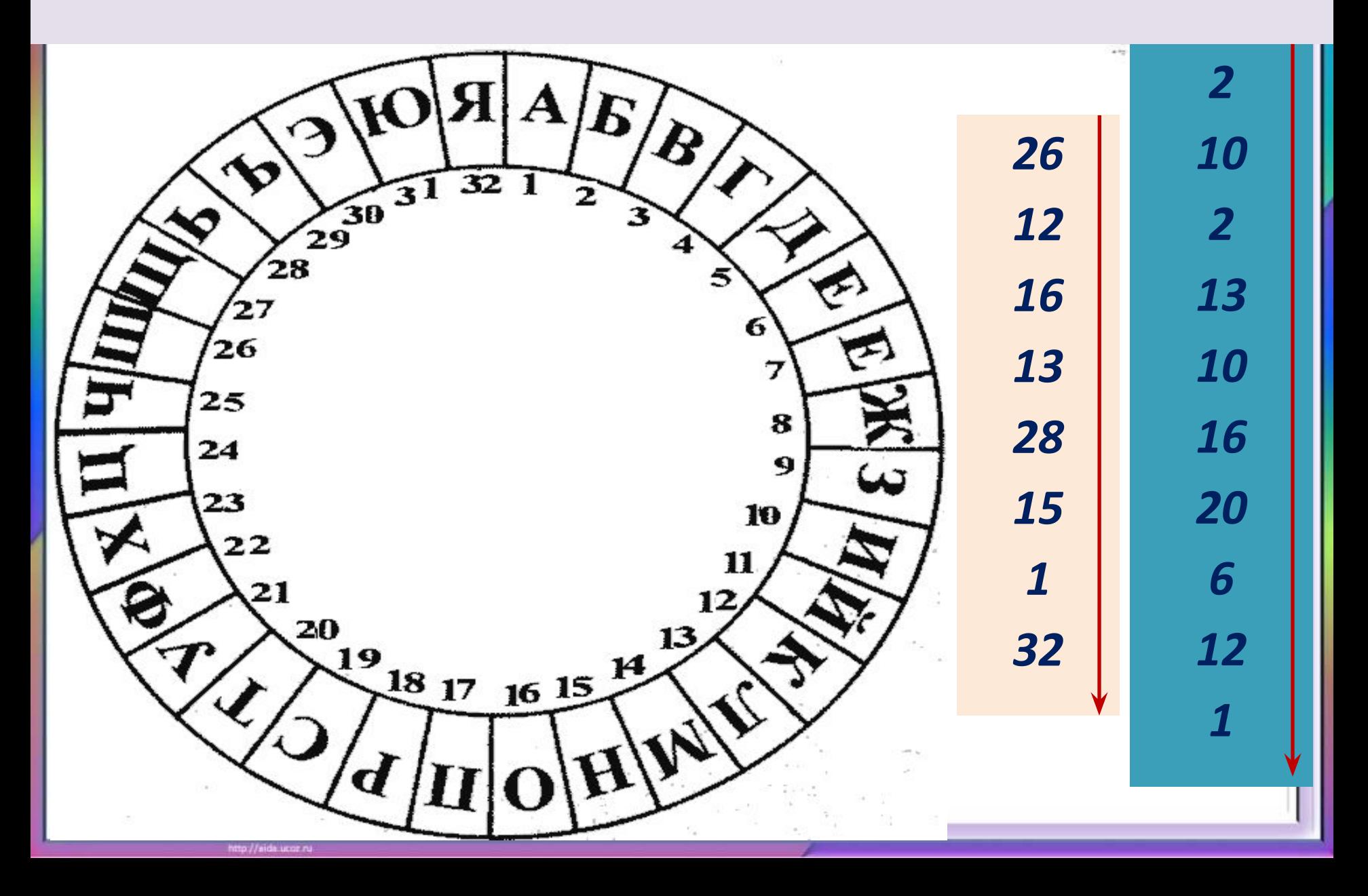

### Способ №2 - текстовое или символьное кодирование

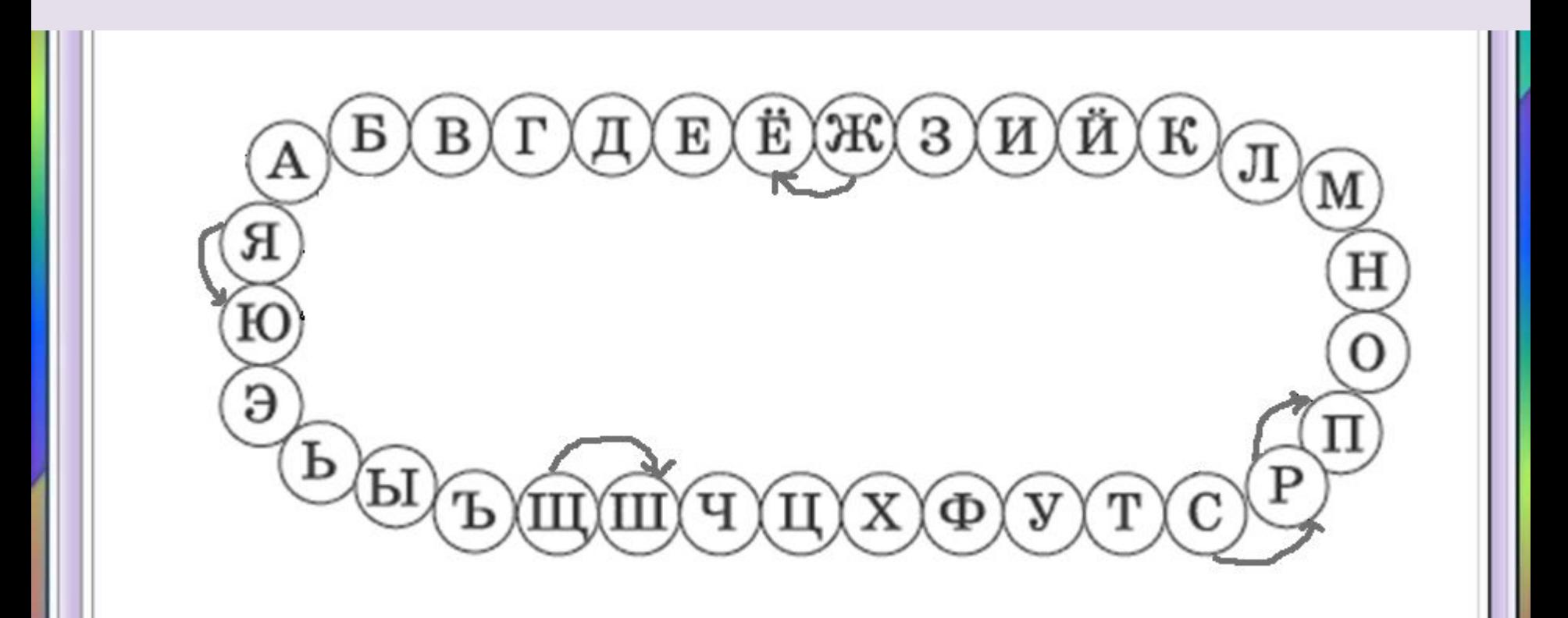

азакзнсди

### Библиотек

http://aida.ucgr.n

 $\mathbf{C}$ 

## **Отгадай загадку и нарисуйте Способ №3 – графическое главного героя кодирование**

**Если хочешь умным стать, Нужно много книг читать. Чтоб найти все книги века, Приходи в...**

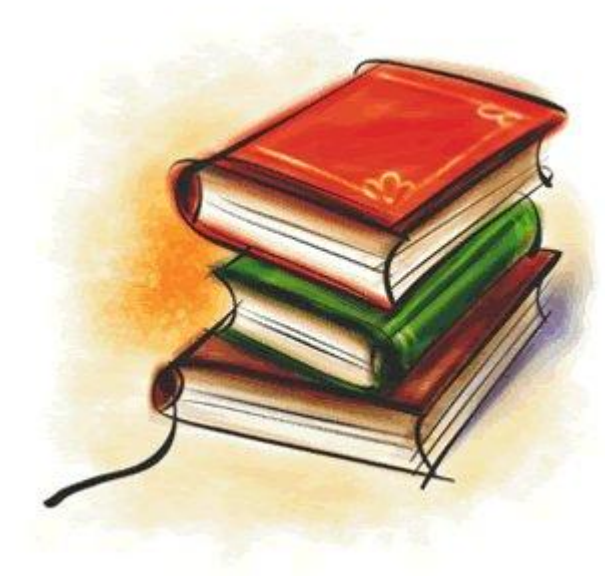

# **Выполни задание №4**

#### **1 ряд. Кодовая таблица азбуки Морзе**

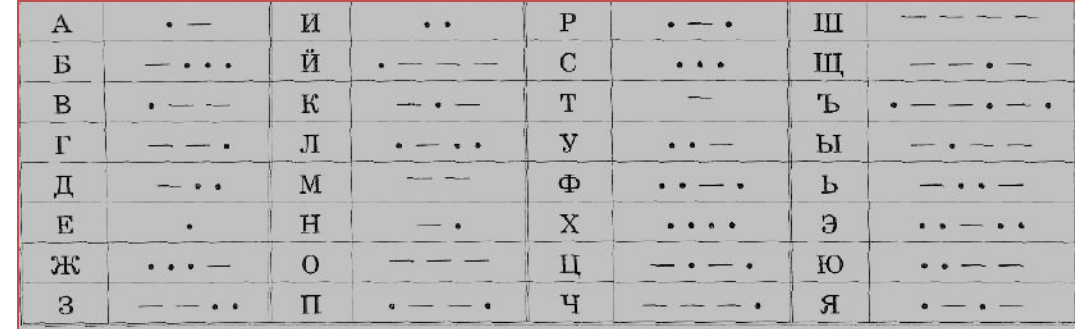

#### **2 ряд. Таблица пляшущих человечков 3 ряд.**

 $\mu$ 

 $E$ 

O II P C T

ススネスキュウ

まやくまそよ

x x x x x + x x

Ж

Щ Ъ Ы Ь Э Ю Я

 $\overline{3}$ 

ий

 $\Phi$ 

 $\rightarrow$ 

 $\mathcal{F}$ 

y

古

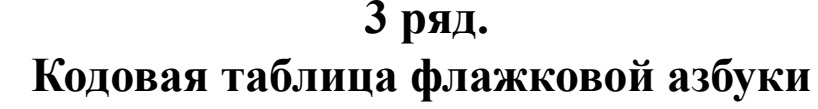

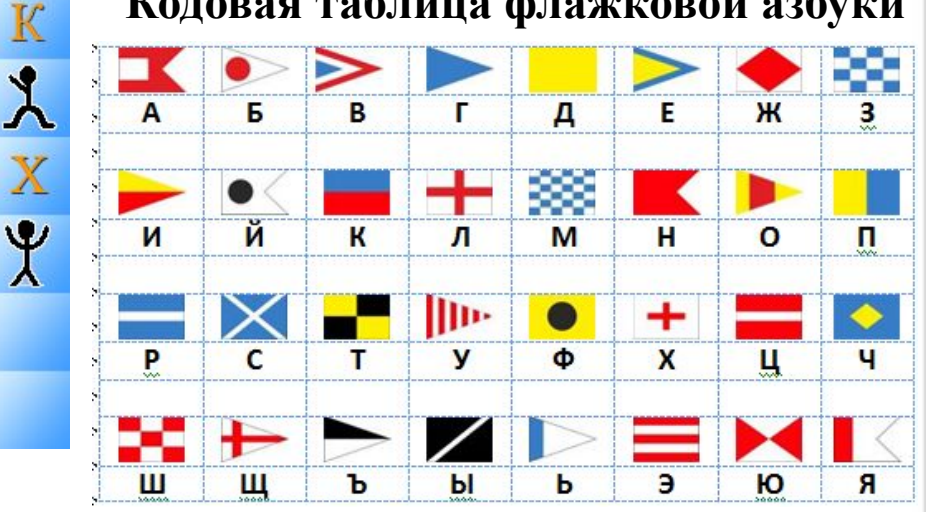

Б

 $\downarrow$ 

 $M_{\odot}$ 

 $x$ 

**T** 

Л

 $A$ 

B.

 $H$ 

 $\mathbf{T}$ 

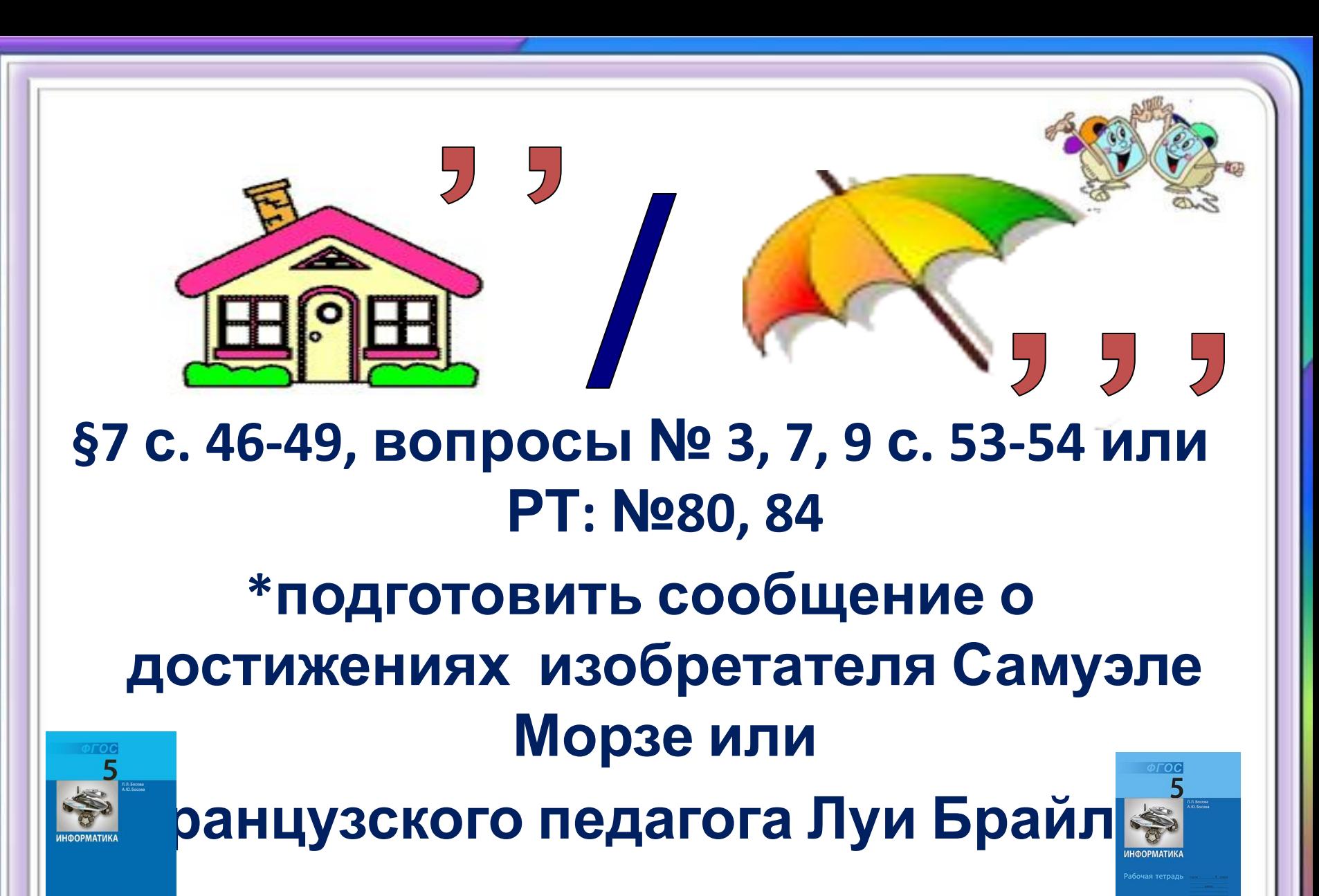

 $\blacksquare$ 

### **Поработай на компьютере:**

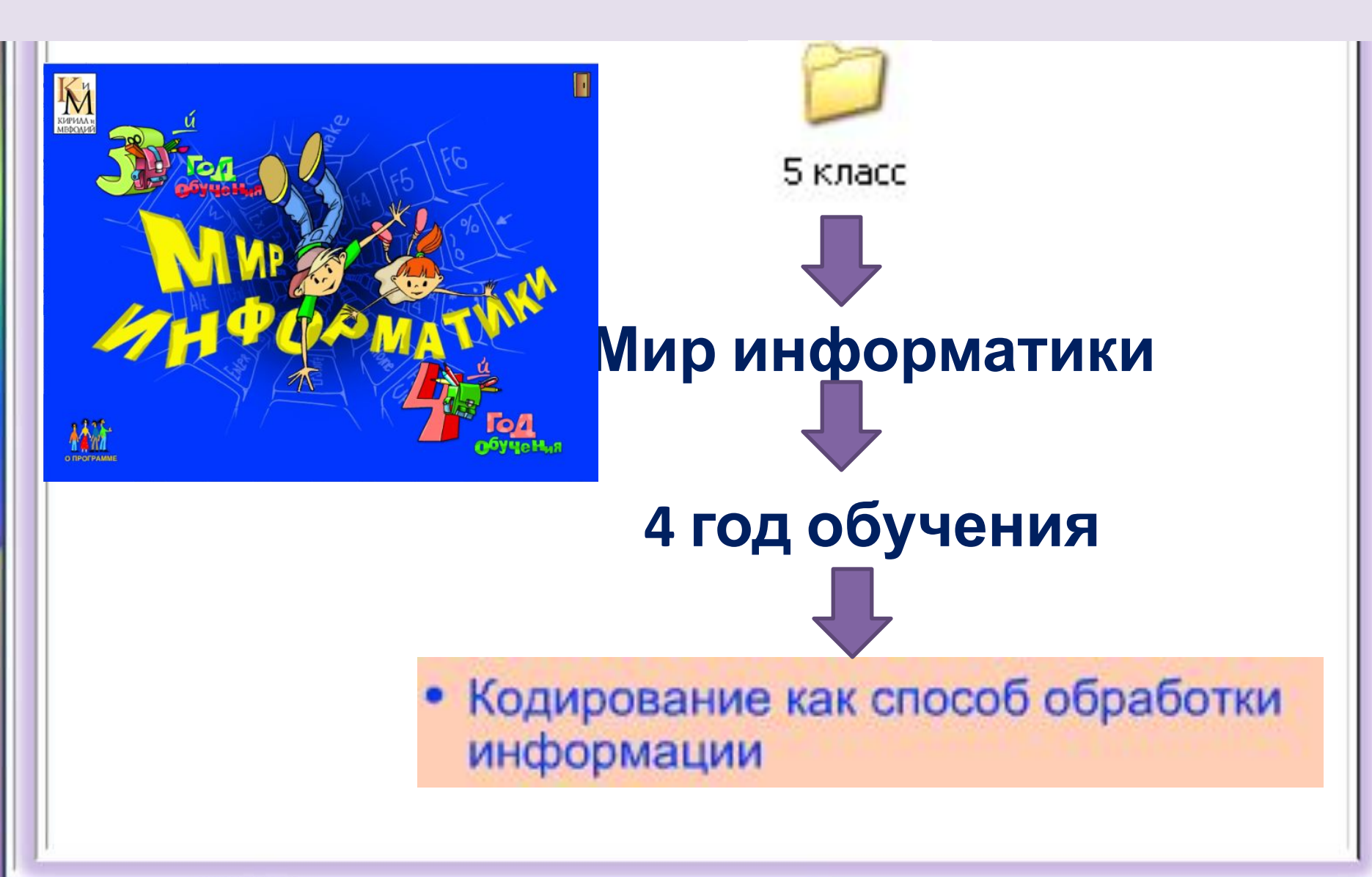

http://aida.ucoz.n

### **Использованные материалы:**

**Л.Л. Босова, А.Ю. Босова « Информатика 5 класс». Бином. 2013.**

**Л.Л. Босова, А.Ю. Босова. Методическое пособие. 5 класс**

- http://animo2.ucoz.ru/\_ph/117/2/533039950.gif
- http://im0-tub-ru.yandex.net/i?id=127782388-21-72&n=21
- http://im7-tub-ru.yandex.net/i?id=577816789-42-72&n=21
- http://images.yandex.ru/
- http://images.yandex.ru/yandsearch?img\_url=http%3A%2F%2Fi070.radikal.ru%2F0912%2F06%2F6100111 d699e.png&iorient=&upfile=&icolor=&site=&text=%D1%80%D0%BE%D0%BC%D0%B0%D1%88%D0%BA% D0%B0&pos=25&isize=large&type=&recent=&rpt=simage&itype=